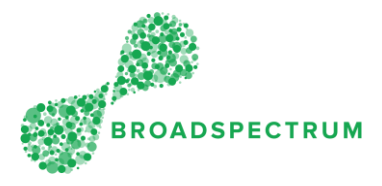

This instruction outlines the steps to reset your password if you cannot remember it or have lost it.

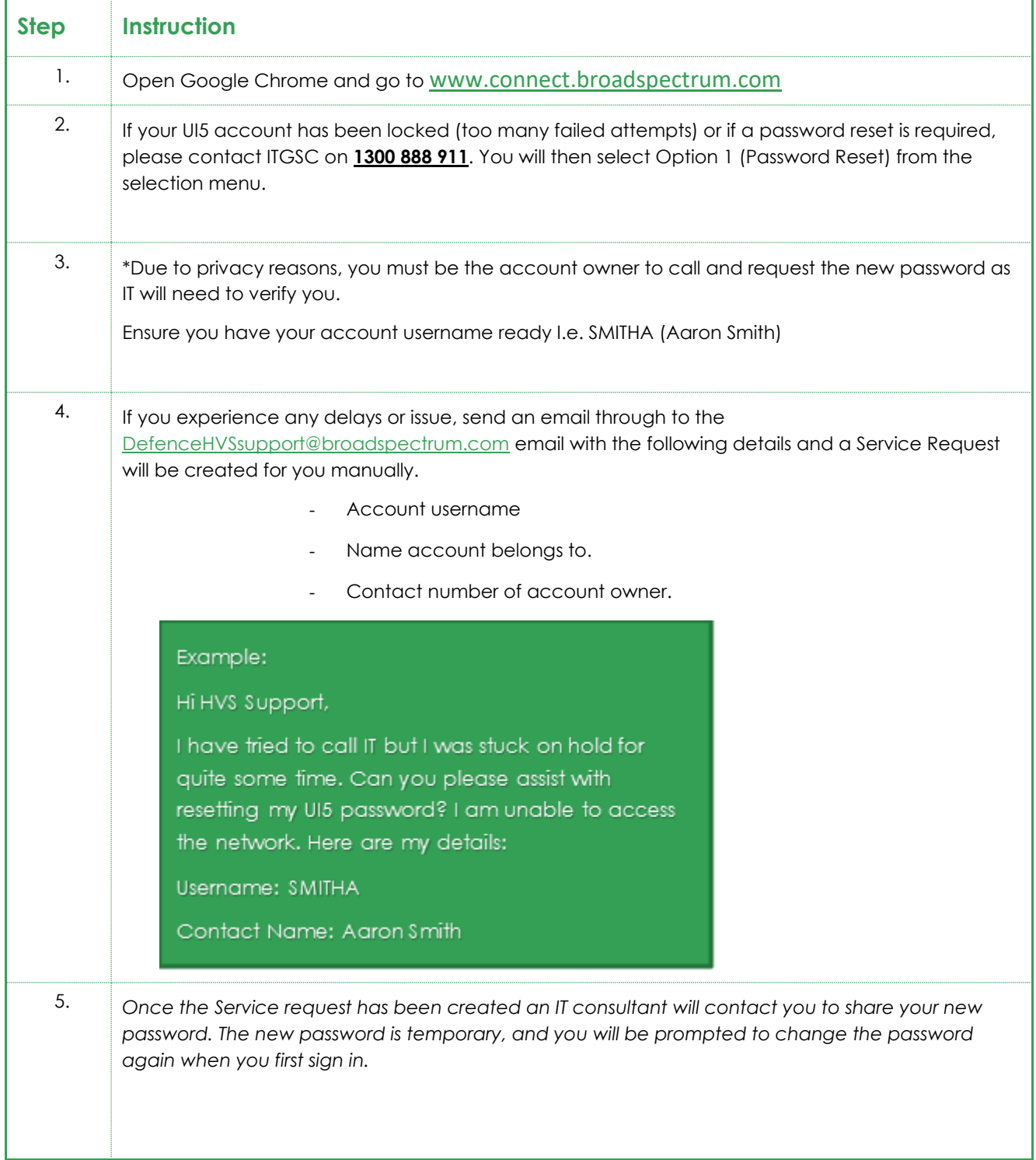